## SAP ABAP table PLMC AUTHT {Audit-Authorization Group, Text}

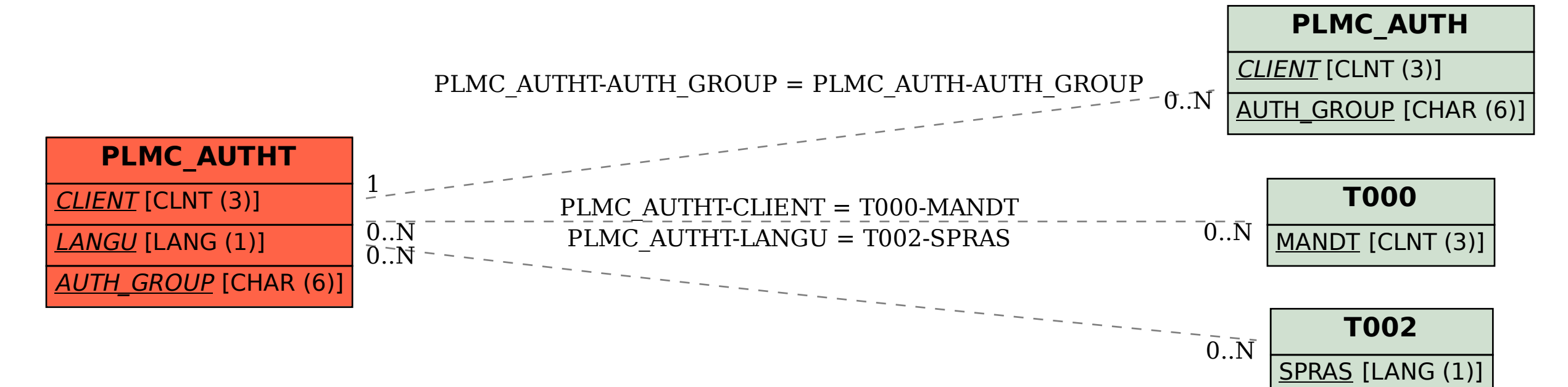